2012 年安徽省教师招聘考试《信息技术》真题及答案

安徽教师招聘考试网整理发布, 欢迎关注安徽教师招聘考试官方微信(jszp1000), 免

费领取下载无水印真题备考资料。

 $1 \quad \text{or} \quad$ 

一、单项选择题**(**本大题共 **l5** 小题,每小题 **3** 分。共 **45** 分**)** 在每小题列出的四个备 选项中只有一个是符合题目要求的。请用 **2B** 铅笔把答题卡上对应题目的答案字母按 要求涂黑。错选、多选或未选均无分。

若要从图 1 所示的图像中截取一个脸谱, 恰当的是()。

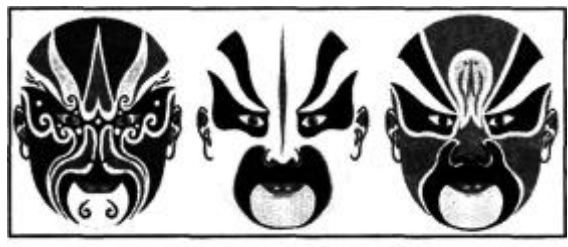

- A、裁剪
- B、缩放
- C、调整
- D、旋转
- 2

比较表 1 所示的两款手机参数, 手机 2 比手机 I()。

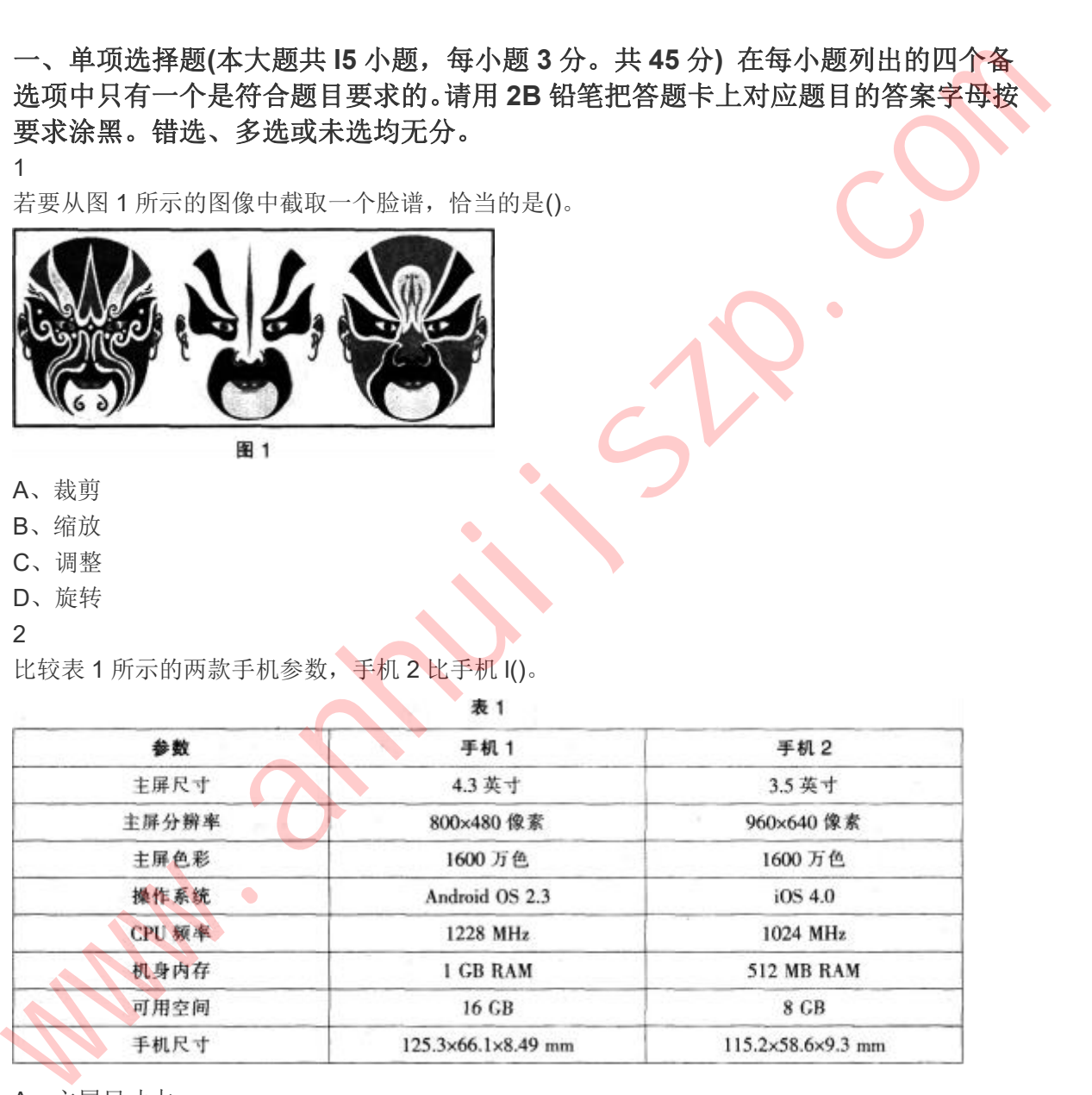

- A、主屏尺寸大
- B、处理速度快
- C、机身内存大
- D、主屏分辨率高
- 3

如图 2 所示的算法流程图, 当输入值为 2 时, 其输出结果是()。

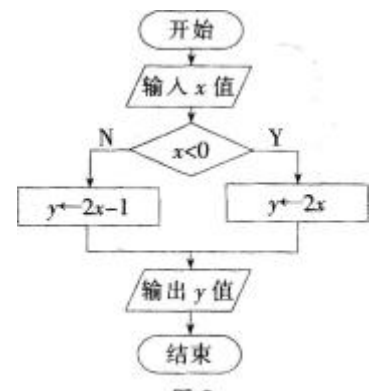

- A、2
- B、3
- C、4
- D、5
- 4

若在访问某网络时,看到如图 3 所示的信息,下列处理方法恰当的是()

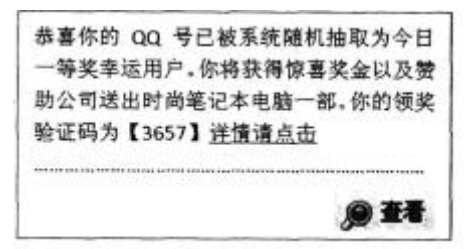

A、根据"详情请点击"的提示,进行领奖操作

- B、转发此获奖信息,让更多的人来关注和参与
- C、根据所给链接网页上提供的电话号码进行咨询
- D、将此信息发布在自己的 QQ 空间中,提醒他人不要上当

5

某计算机中"我的资料"文件夹部分内容如图 4 所示, 下列说法中正确的是()。

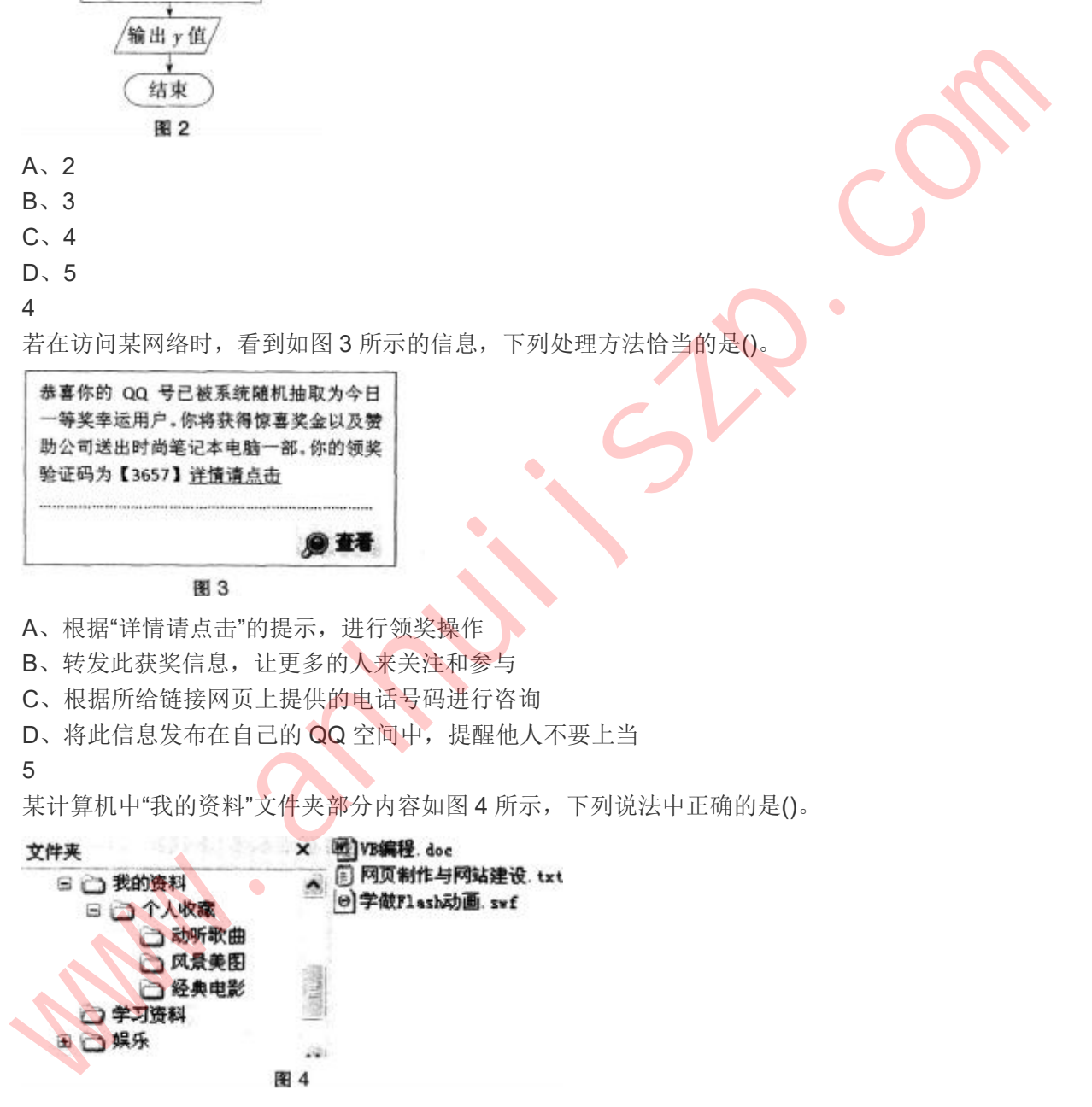

- A、"个人收藏"文件夹内有 4 个子文件夹
- B、"学习资料"文件夹内有 2 种不同类型的文件
- C、"学习资料"文件夹是"个人收藏"文件夹的子文件夹
- D、"娱乐"文件夹左侧的"+"表明该文件夹内有子文件夹

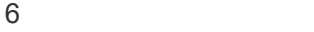

在校大学生王某利用课余时间开发了一个网站,为了达到扩大知名度的目的,捏造某地发生饮用 水发生严重污染的消息并在网上发布,引起了该地许多群众的恐慌,这种行为属于()。 A、个人行为,无所谓 B、违法行为,应予惩处 C、个人兴趣爱好,可以理解 D、个人网站的需要,不必介意 7 某 Word 编辑窗口如图 5 所示, 表明开启的 Word 功能是()。 A、修订 B、批注 C、自动更正 D、拼写和语法 8 如图 6 所示,若要计算中国的奖牌总数,则 E3 单元格应输入()  $A<sub>Y</sub>$  =Max(B3: D3) B、=Sum(B3:D3) C、=Count(B3:D3) D、=Average(B3: D3) 9 有一幅 8×8 像素的黑白图像,如图 7 所示。如果该图像的第一行按照从左到右编码为 10010010, 那么第三行的编码是()。 某 Wood 知音研究所 16日 時第5時第一次の<br>
- Language managements & Formation & Formation<br>
- Language managements & Formation<br>
- Language managements & Formation<br>
- Language managements & Formation<br>
- A 15:1<br>
- C. 白动更正<br>
- C. 白动更正<br>
- A

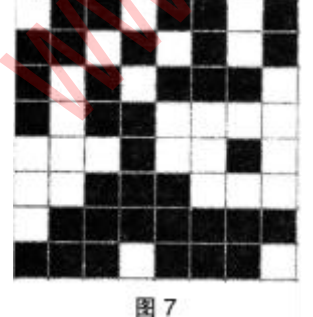

A、01010001 B、00101010

C、10101110

D、11010101

10

下列选项中,以交换机为中央结点,其他计算机都与该中央结点相连接的网络拓扑结构是()。

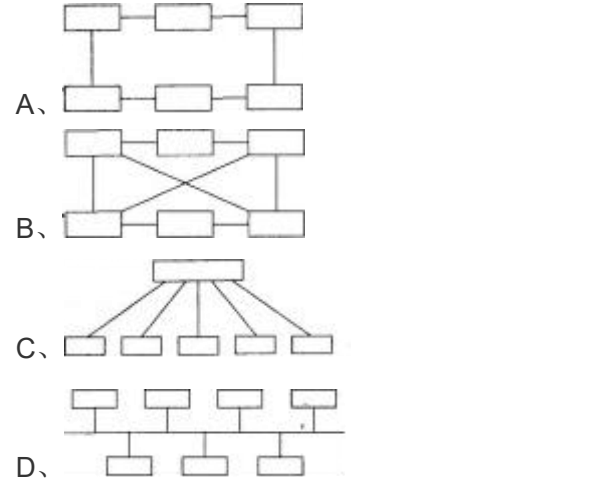

11

使用 Flash 软件制作按钮元件的编辑界面如图 8 所示, 若将该按钮应用到舞台上, 则下列说法正 确的是()。

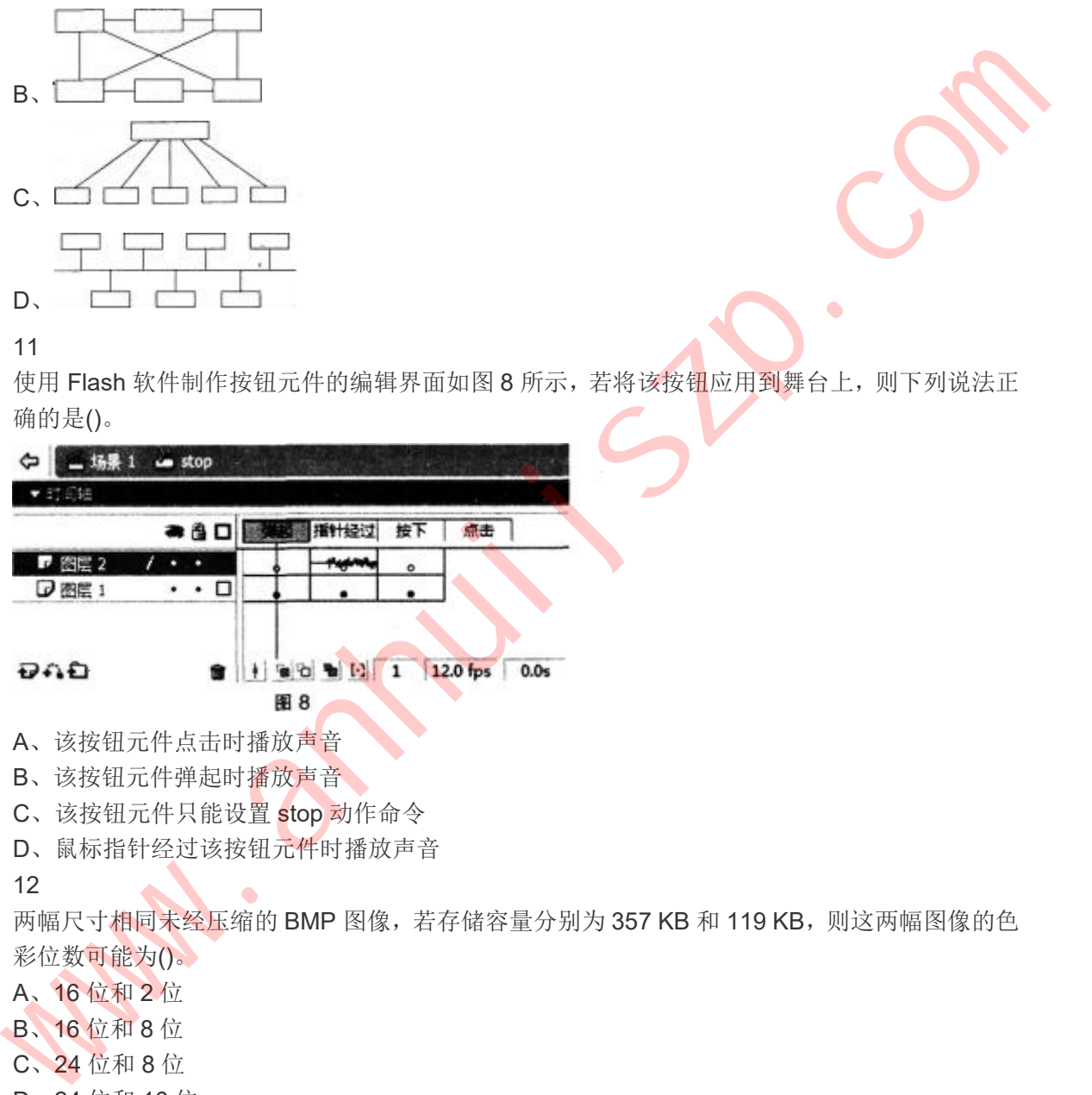

- A、该按钮元件点击时播放声音
- B、该按钮元件弹起时播放声音
- C、该按钮元件只能设置 stop 动作命令
- D、鼠标指针经过该按钮元件时播放声音

12

两幅尺寸相同未经压缩的 BMP 图像,若存储容量分别为 357 KB 和 119 KB, 则这两幅图像的色 彩位数可能为()。

A、16 位和 2 位

- B、16 位和 8 位
- C、24 位和 8 位
- D、24 位和 16 位

13

家用扫地机器人具有自动避障、智能清扫、自动充电等多种功能,这些功能的实现主要应用的是  $() \circ$ 

- A、多媒体技术
- B、人工智能技术
- C、网络加密技术

D、数据管理技术

14

图 9 为声音采集过程的示意图,下列对 ADC 模块描述正确的是()。

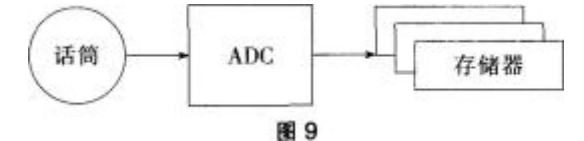

A、将模拟信号进行压缩

B、将数字信号进行压缩

C、将模拟信号转换为数字信号

D、将数字信号转换为模拟信号

### 15

适合建立如图 10 中两数据表之间数据关联的字段是()。

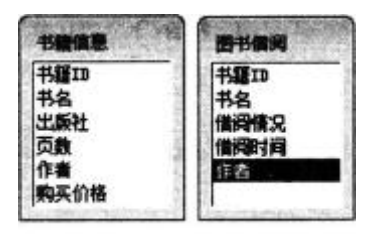

- A、书名
- B、作者
- C、书籍 ID
- D、借阅时间

# 二、简答题**(**本大题共 **3** 小题,每小题 **l0** 分。共 **30** 分**)**

16

给定两个正整数 m=126 和 n=198, 利用辗转相除算法,求它们的最小公倍数,并写出求解过程。 (10 分)

17

请简要回答冯·诺依曼结构计算机的特点。(10 分)

18

在信息技术学科教学中,针对学生的基础水平"多层次"的特点,请简要回答教师应如何制定教学 策略。(10 分)

# 三、案例分析题**(**本大题共 **2** 小题,每小题 **20**分,共 **40** 分**)**阅读案例,并回答问题。 19 A、消機規信号进行压缩<br>
C、将投信号建筑为版案字信号<br>
15 A、将程信号转换为模据信号<br>
15 A、将程信号转换为模据信号<br>
16 A、作者<br>
16 A、作者<br>
16 A、作者<br>
16 A、作用时间<br>
16 A、作用时间<br>
16 A、作用时间<br>
16 A、作用时间<br>
16 A、作用时间<br>
16 A、作用时间<br>
16 A、作用时间<br>
17 A、作用时间<br>
17 A、有限要图名再与体软结构针弹机的特点。(10分)<br>
17 A、作用时间<br>

案例:

下面是杨老师对"计算机被打开之后"一课中关于"计算机硬件"部分的板书设计:一种是传统板书, 是纯文字提纲式的计算机硬件组成图;另一种是多媒体板书,把组成图中的部分文字用图片代 替。

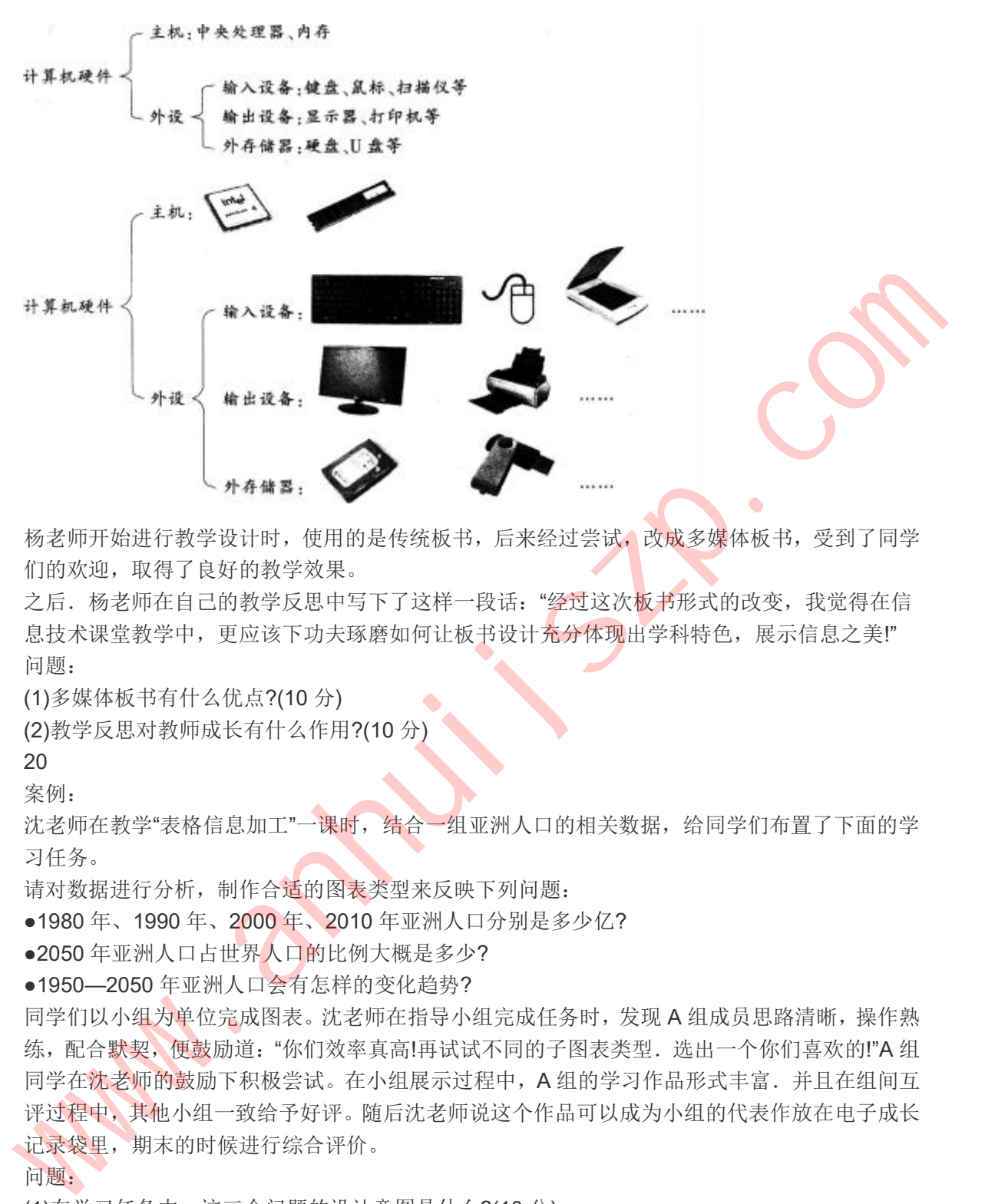

杨老师开始进行教学设计时,使用的是传统板书,后来经过尝试,改成多媒体板书,受到了同学 们的欢迎,取得了良好的教学效果。

之后. 杨老师在自己的教学反思中写下了这样一段话: "经过这次板书形式的改变, 我觉得在信 息技术课堂教学中,更应该下功夫琢磨如何让板书设计充分体现出学科特色,展示信息之美!" 问题:

(1)多媒体板书有什么优点?(10 分)

(2)教学反思对教师成长有什么作用?(10 分)

20

案例:

沈老师在教学"表格信息加工"一课时,结合一组亚洲人口的相关数据,给同学们布置了下面的学 习任务。

请对数据进行分析,制作合适的图表类型来反映下列问题:

●1980年、1990年、2000年、2010年亚洲人口分别是多少亿?

●2050 年亚洲人口占世界人口的比例大概是多少?

●1950—2050 年亚洲人口会有怎样的变化趋势?

同学们以小组为单位完成图表。沈老师在指导小组完成任务时,发现 A 组成员思路清晰,操作熟 练,配合默契,便鼓励道:"你们效率真高!再试试不同的子图表类型.选出一个你们喜欢的!"A 组 同学在沈老师的鼓励下积极尝试。在小组展示过程中,A 组的学习作品形式丰富.并且在组间互 评过程中,其他小组一致给予好评。随后沈老师说这个作品可以成为小组的代表作放在电子成长 记录袋里,期末的时候进行综合评价。

### 问题:

(1)在学习任务中,这三个问题的设计意图是什么?(10 分)

(2)沈老师的口头表扬具有什么作用(5 分)?除了口头表扬,沈老师还采用了什么评价方法?(5 分)

# 四、教学设计题**(**本大题 **1** 小题。**35** 分**)**

21

请阅读下列材料:

近年来,一些中学信息技术教师开始尝试使用微课来辅助学生的信息技术学习。微课是围绕某一 个教学知识点,以教学视频为表现形式的微型课程。下面是某教师关于"引导层动画"微课的教学 设计,主要过程是教师围绕"引导层动画"这个知识点进行讲解、演示、布置练习(任务)。 教学内容:Flash 引导层动画的基本概念、作用和制作步骤:

教学对象:初二学生,已经掌握了动作补间动画的制作步骤与要领:对图层操作和铅笔工具的应 用有了一定的了解:

教学素材:"平地骑行"动画、"山地骑行"动画和"场地骑行"动画(分别如图 11~13 所示)。

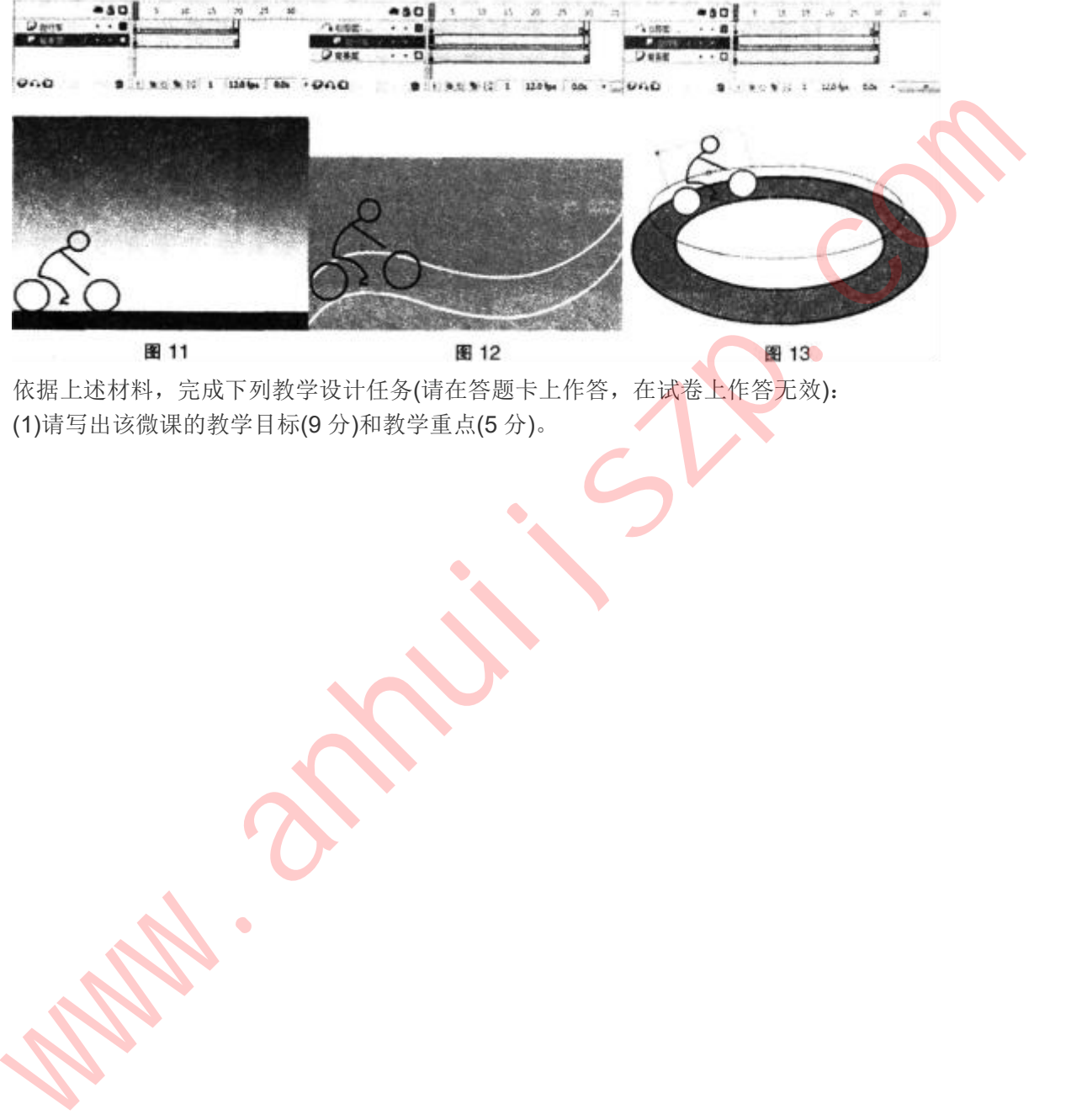

依据上述材料,完成下列教学设计任务(请在答题卡上作答,在试卷上作答无效): (1)请写出该微课的教学目标(9 分)和教学重点(5 分)。

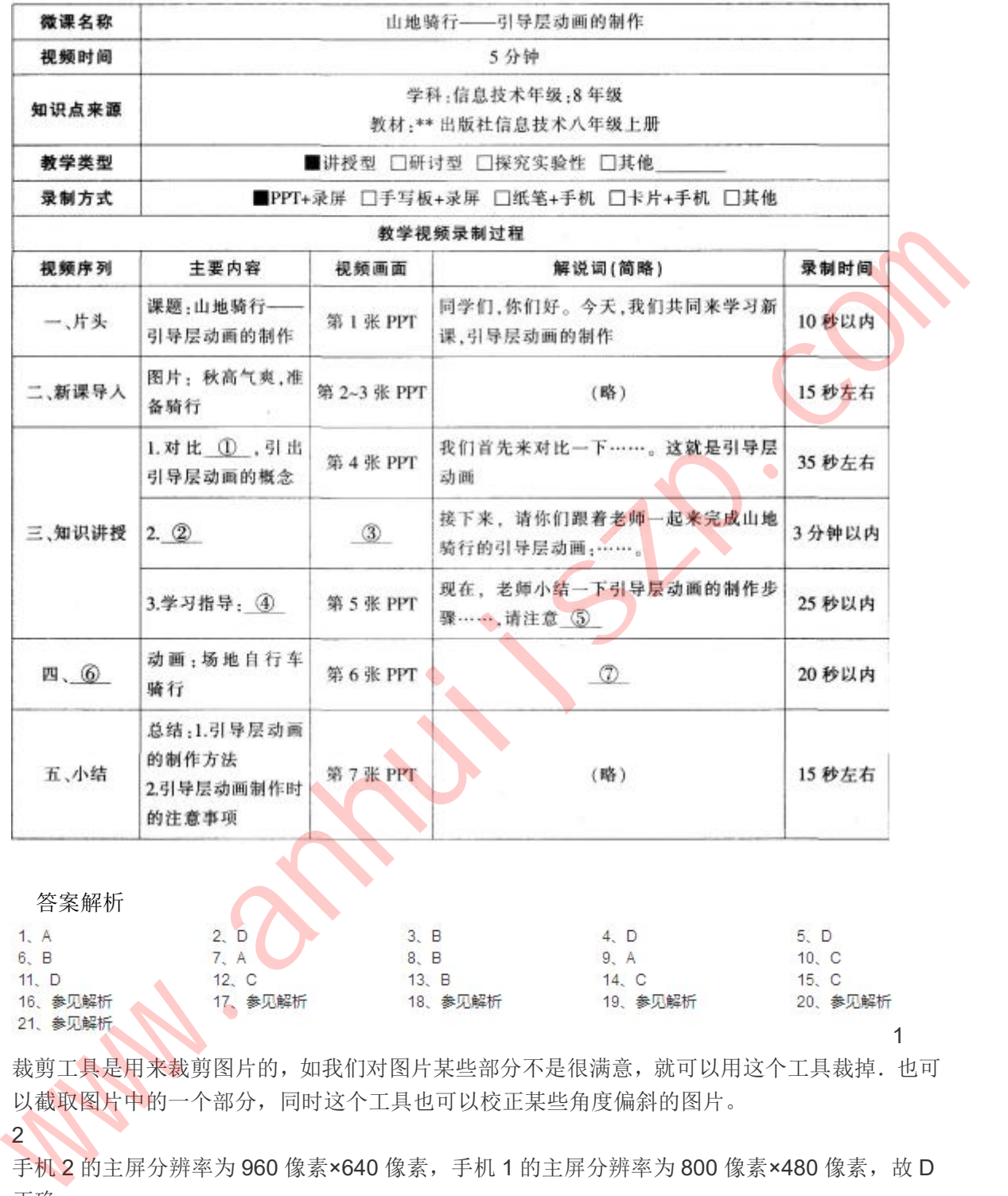

(2)请结合微课教学设计,将下列微课制作脚本补充完整。(每空 3分,共7空, 21分)

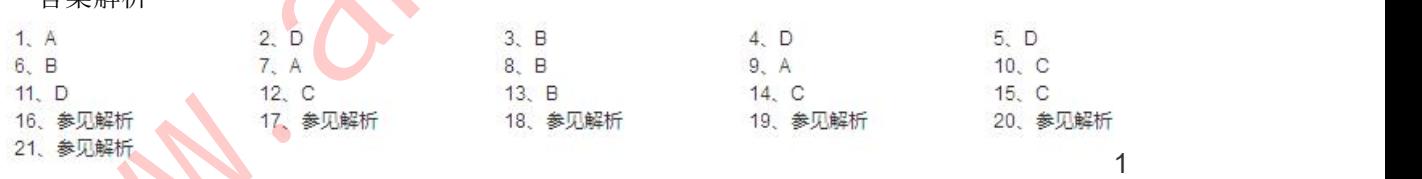

裁剪工具是用来裁剪图片的,如我们对图片某些部分不是很满意,就可以用这个工具裁掉. 也可 以截取图片中的一个部分,同时这个工具也可以校正某些角度偏斜的图片。

2

手机 2 的主屏分辨率为 960 像素×640 像素, 手机 1 的主屏分辨率为 800 像素×480 像素, 故 D 正确。

3

输入 2 时, x=2>0, 所以进入左边的分支, y=2x-1=3, 所以输出的是 3。

4

在浏览一些网站时,经常会有一个小窗口弹出来,说是 QQ 中奖,一定不能相信,否则可能会发 生 QQ 号被盗、感染病毒或者网络诈骗等情况,可以将此信息发布在自己的 QQ 空间中,提醒他 人不要上当。

5

"个人收藏"文件夹内有 3 个子文件夹; "学习资料"文件夹内有 3 种不同类型的文件; "学习资料" 文件夹是"我的资料"文件夹的子文件夹。

6

《全国人民代表大会常务委员会关于维护互联网安全的决定》中指出:利用互联网造谣、诽谤或 者发表、传播其他有害信息,影响社会稳定,依照刑法有关规定追究刑事责任。

7 本题考查的是 Word2003 的应用,使用的是工具菜单中的修订功能。

8

四个函数分别为求最大值、求和、计算数字项、求平均数,根据题意应该使用求和函数,故选 B。 9

根据题干可以判断出白色方块表示 1,黑色方块表示 0,所以第三行的编码为 01010001。

10

题中描述的网络拓扑结构是星型结构。

# 11

声音文件在"指针经过"里,所以鼠标指针经过该按钮元件时播放声音。stop 是该按钮元件的名字。 12

图像占用空间的大小=分辨率×位深 / 8( / 8 计算的是字节数), 因为两幅图尺寸相同未经压缩, 所 以分辨率相同。而存储容量第二幅为第一幅的三分之一,所以第二幅图像的色彩位数应该是第一 幅图像的三分之一。

## 13

人工智能是计算机科学的一个分支,它试图了解智能的实质,并生产出一种新的能以人类智能相 似的方式做出反应的智能机器,该领域的研究包括机器人、语言识别、图像识别、自然语言处理 和专家系统等。

# 14

此题暂无解析

15

两个数据表之间有三个相同的字段:书籍 ID、书名和作者,选择书籍 ID 作为两表之间数据关联 的字段不会重复也更加简洁。

16

两个整数的最小公倍数=两整数的乘积÷最大公约数 求最大公约数的辗转相除法算法: 有两整数 m 和 n(m<n): ①时 m 得余数 c; ②若 c=0, 则 m 即为两数的最大公约数;  $\widehat{O(3)}$ 若 c≠0, 则 n=m, m=c, 再回夫执行①。 求 126 和 198 的最大公约数过程为:  $(1)$ 198÷126, 余 72;  $(2)$ 126÷72, 余54;  $(3)72 \div 54$ , 余 18: ④54÷18 余 0。因此,18 即为最大公约数。 最小公倍数=两整数的乘积÷最大公约数 即:最小公倍数为=198×126÷18=1386。 本題考查的是 Word2003 的应用,便用的是工具菜单中的修订功能。<br>8 <br>图全函数分别为求量大值、求和、计算数字项、求平均数,根据题高速该使用求和函数,微量<br>B<br>- 化数据 - T 可以判断出自色方数表示 1、监合方数表示 0,所以第一行的第码为 01010001。<br>4 根据题下可以判断出自色方数表示 1、监合方数表示 0,所以第一行的第码为 01010001。<br>10 偏述的网络指针经过"具,所以就标指针经过该按钮元件时播放声音。 冯·诺依曼结构的计算机称为存储程序计算机,主要由运算器、控制器、存储器和输入输出设备 组成,它的特点是:程序以二进制代码的形式存放在存储器中;所有的指令都是由操作码和地址 码组成;指令在其存储过程中按照执行的顺序:以运算器和控制器作为计算机结构的中心等。 18

学生起点水平参差不齐,在实践能力和兴趣方面已经出现较为明显的分化。教师要通过调查充分 了解学生已有的学习水平和学习兴趣,设立分层次的学习目标和多样化的活动方式。一方面为水 平高、发展快的学生留有自主学习和探索实践的空间;另一方面,对于基础差、发展慢的学生, 可采用异质分组、学生互助等方法,变学生的个别差异为学习资源,帮助其逐步适应学习进度, 减少挫败感,确保所有学生都得到适度的发展。尽量保证学生有机会选择适合自己水平和兴趣的 内容,避免"基础差的学生跟不上,基础好的学生吃不饱"。

19

(1)改变了传统教学中粉笔加黑板的单一、呆板的表现形式,能将抽象、生涩、陌生的知识直观 化、形象化,激发学生学习兴趣,调动其主动学习的积极性;使一些通过语言难以理解、观察到 的过程形象化地显示出来;活跃课堂气氛,加深巩固教学内容,使学生感受到学习的喜悦,寓学 于乐。因此,课件的知识表达能力更强,给学生留下的印象更深。

(2)首先,反思性教学增强了教师的道德感和责任感,以此作为提高素质的突破口。一般来说, 缺乏道德感和责任感的教师。除非因教学上的失误或迫于外界压力,否则不会自觉反思自己的教 学行为。而提倡反思教学,使教师自觉地在教前、教中、教后严谨地审视自己的教学行为,改进 自己的教学实践,从而提高教学质量,教师的道德感、责任感和教师的教学技能与能力,对于提 高教学质量具有同等重要的意义,而倡导反思,是增强教师道德和责任感的有效途径之一。 可采用异体相、学生可以等方法。变年生的引起某异为学习管源、标识工业及相互提供,在数据工程的研究中,就会进程的,以及进程的制度的技术,及进程管理标准,从进程管理部分,以及进程管理部分,以及进程管理部分,以及进程管理部分,以及进程管理部分,以及进程管理部分,以及进程管理部分,以及进程管理部分,以及进程管理部分,以及进程管理部分,以及进程管理部分,以及进程管理部分,以及进程管理部分,以及进程管理部分,以及进程管理部分,以及进程管理部分,以及进程

其次,反思性教学强调学会教学。是全面发展教师的过程。反思型教师不仅想知道自己教学的结 果,而且要对结果及其原因等进行深思,总是问"为什么"。这种"追问为什么"的习惯,往往促使 反思型教师增强问题意识和"解题"能力。

第三.反思性教学以解决教学问题为基本点,在具体操作中,实施者可以根据自身情况有针对性 地提高自己的薄弱环节。也可以从各方面的训练中提高自己。实施反思性教学,并不是要面面俱 到,针对教学过程中所有的环节加以反思.而是可以在某次具体操作中更侧重哪个环节的训练, 通过各个环节的提高使教师整体素质得以提高。

第四,在不断尝试"反思性教学"过程中,教师对教学有了自觉的意识,对教学活动的自我评价的 习惯和能力不断提高,对教学过程进行修正和控制的方法和技能也相应提高,从而可以加强教师 的监控能力,自如地应对教学过程中的各种问题。

20

(1)这三个问题分别需要学生使用柱形图、饼图和折线图来完成,可以使学生体会不同类型的图 表各用在什么情况下。

(2)口头表扬有激励学生、提高他们积极性的作用。除了口头表扬外,沈老师还采用了定性的评 价方法,即把小组互评的结果放入电子成长记录袋,用于期末的综合评价。

21

(1)微课的教学目标是:通过展示动画效果,来引出引导层动画的概念和制作方法。教学重点是: 引导层动画的制作方法。

(2)①平地骑行动画

②山地骑行动画展示

③第 1 张 PPT

④引导层动画的制作步骤

⑤与动作补间动画的关系

⑥深度拓展 ⑦根据山地骑行动画中引导层的制作方法来制作场地骑行动画

www.anhuinszp.com